# pLATEX 2*ε* チートシート

# pLAT<sub>E</sub>X 2<sub>ε</sub>の基本

命令 '\' で始まる. 必須の引数は {}, 省略可能な引数は [] で囲う<br>環境 | Negin{(環境名)} と Nend{(環境名)} に挟まれた部分 環境 \begin{*⟨*環境名*⟩*} <sup>と</sup> \end{*⟨*環境名*⟩*} に挟まれた部分 コメント ツ 以降は行末までコメントとして扱われる (無視される) すべてではないが,多くの命令や環境は入れ子にすることが可能.

#### 長さの単位

cm/mm/in 一般的な長さの単位 (1 in = 25.4 mm)  $pt/bp/sp$  ポイント (72.27 pt = 72 bp = 1 in, 65 536 sp = 1 pt)<br>0/H 級と歯 (1 Q = 1 H = 0.25 mm) 級と歯(1 Q = 1 H = 0.25 mm)<br>M の幅と x の高さ zw/zh em/ex M の幅と x の高さ zw/zh 和文文字の幅と高さ

# プリアンブル

文書はクラス宣言で開始:\documentclass[*⟨*オプション*⟩*]{*⟨*クラス*⟩*}. 本文は document 環境に書く.\documentclass と \begin{document} の 間はプリアンブルと呼ばれ,文書全体に適用する設定などを記述する.

#### 標準クラス

jbook 横書き書籍 tbook 縦書き書籍 jarticle 横書き論文 tarticle 縦書き論文<br>ireport 横書きレポート treport 縦書きレポート -<br>ireport 横書きレポート クラスによってデフォルトのオプションや使える見出し命令などが異なる.

#### 主な標準クラスオプション

a4paper/a5paper/b4paper/b5paper 用紙サイズ (B 系列は JIS 規格)<br>a4i/a5i/b4i/b5i 上記より余白が狭い - - landscape 用紙を横向き a4j/a5j/b4j/b5j 上記より余白が狭い landscape 用紙を<br>10pt/11pt/12pt 文字サイズ twocolumn 二段組 10pt/11pt/12pt 文字サイズ twocolumn 二段組<br>titlepage タイトルを独立ページ twoside 両面印刷 タイトルを独立ページ<br>数式番号を左側に表示 leqno 数式番号を左側に表示 dvipdfmx dvi ドライバ<br>flegn 別行立て数式を左寄せ tombo トンボを表示 flean 別行立て数式を左寄せ tombo クラスオプションに指定したものは読み込んだパッケージへも適用される.

#### 文書情報

**\author{〈著者〉} 文書の著者.複数のときは \and で区切る**<br>\thanks{〈注釈〉} 著者名に脚注 (主に所属機関) を付ける **著者名に脚注(主に所属機関)を付ける** \title{*⟨*タイトル*⟩*} 文書のタイトル \date{*⟨*日付*⟩*} 文書の作成日 本文中 \maketitle を記述すると上記の情報を基に表題が出力される.

#### ページスタイル

empty 空のヘッダ・フッタ plain ノンブル (ページ番号)<br>headings 柱とノンブル myheadings カスタムの柱 myheadings カスタムの柱 \pagestyle{*⟨*スタイル*⟩*} の形式で指定.この命令は本文中でも利用可能. \thispagestyle{*⟨*スタイル*⟩*} により一時的な変更もできる.myheadings 指定時は \markboth{*⟨*偶数ページ用*⟩*}{*⟨*奇数ページ用*⟩*} で柱を設定.

#### 各種設定など

**\usepackage[〈オプション〉]{〈パッケージ〉}** パッケージ読み込み<br>\set.counter*{*(カウンタ)}*{*(数値)} カウンタの値を設定 **\setcounter{***〈*カウンタ〉}{*〈*数値〉} カウンタの<br>\setlength{/寸法を表す命令〉}{/長さ〉} 寸法を設定 \setlength{*⟨*寸法を表す命令*⟩*}{*⟨*長さ*⟩*} 寸法を設定 \newcommand{*⟨*命令*⟩*}[*⟨*引数の数*⟩*]{*⟨*定義*⟩*} マクロの定義 \usepackage はプリアンブルのみで利用可.他の命令は中級者以上向け.

# 文書の論理構造

\part 部 \chapter 章 \section 節 \subsection 小節 \subsubsection 小々節 \paragraph 段落 \subparagraph 小段落 これらの命令は共通の書式をもつ:*⟨*命令*⟩*[*⟨*目次用の見出し*⟩*]{*⟨*見出し*⟩*}. *⟨*命令*⟩* の直後に '\*' を付けた場合,見出し番号が付かず目次にも載らない.

#### 筒条書き

\begin{itemize} 記号付き \begin{enumerate} 連番付き \begin{description} 見出し付き

各項目は上記の環境中で \item *⟨*テキスト*⟩* により表現.\item[*⟨*ラベル*⟩*] のようにすると当該項目のラベルのみを変更(description 環境では必須).

#### フロート

\begin{figure}[*⟨*位置*⟩*] 図を配置 \begin{table}[*⟨*位置*⟩*] 表を配置 各環境中 \caption[*⟨*図表目次用*⟩*]{*⟨*説明文*⟩*} でキャプションを付けられる. *⟨*位置*⟩* は次の文字の組み合わせで指定:t = ページ上部,b = ページ下部,  $p = \hat{m} \vec{\sigma} \times \vec{\sigma}$ ,  $h = \hat{\sigma} \vec{\sigma}$ 場,  $l = \hat{\phi}$ 件が悪くても指定位置に配置

#### 引用と注釈

\begin{quote} 短い引用 \begin{quotation} 複数段落の引用 \footnote[*⟨*番号*⟩*]{*⟨*脚注*⟩*} \marginpar{*⟨*傍注*⟩*}

# テキストプロパティ

#### 書体

\textmc{*⟨*テキスト*⟩*} {\mcfamily *⟨*テキスト*⟩*} 明朝体 \textgt{*⟨*テキスト*⟩*} {\gtfamily *⟨*テキスト*⟩*} ゴシック体 \textrm{*⟨*テキスト*⟩*} {\rmfamily *⟨*テキスト*⟩*} Roman family \textsf{*⟨*テキスト*⟩*} {\sffamily *⟨*テキスト*⟩*} Sans serif family \texttt{*⟨*テキスト*⟩*} {\ttfamily *⟨*テキスト*⟩*} Typewriter family \textmd{*⟨*テキスト*⟩*} {\mdseries *⟨*テキスト*⟩*} Medium series \textbf{*⟨*テキスト*⟩*} {\bfseries *⟨*テキスト*⟩*} **Bold series** \textup{*⟨*テキスト*⟩*} {\upshape *⟨*テキスト*⟩*} Upright shape \textit{*⟨*テキスト*⟩*} {\itshape *⟨*テキスト*⟩*} *Italic shape* \textsl{*⟨*テキスト*⟩*} {\slshape *⟨*テキスト*⟩*} *Slanted shape* \textsc{*⟨*テキスト*⟩*} {\scshape *⟨*テキスト*⟩*} Small Caps shape

```
\textnormal{⟨テキスト⟩} や \normalfont で常にデフォルトを適用可能.
```
#### 装飾

```
\emph{⟨テキスト⟩} {\em ⟨テキスト⟩} 強調(効果は環境依存)
\underline{\forall テキスト } }
```
## フォントサイズ

\tiny 極小 \scriptsize スクリプトサイズ \footnotesize 脚注サイズ \small 小さい \normalsize 標準サイズ **\large 大きい** 

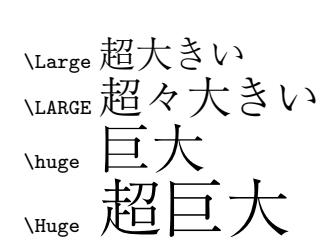

\fontsize{*⟨*サイズ*⟩*}{*⟨*行送り*⟩*}\selectfont で寸法による指定も可能. これらの命令は通常 {*⟨*命令*⟩ ⟨*テキスト*⟩*} の形で使用.

### 入力通りに出力

\verb!*⟨*テキスト*⟩*! デリミタ(ここでは '!')間の内容をそのまま出力 \begin{verbatim} 入力通りに出力される環境

\verb\* や \begin{verbatim\*} を用いると空白が '␣' で明示される.

## 配置

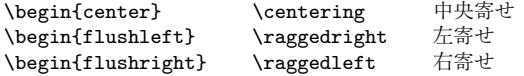

# 空白・行・ページ

#### 水平スペース (文字送り方向)

\\_ 空白 \enspace 0.5 em \quad 1 em \, 1/6 em 程度 ~ 改行禁止 \hspace{*⟨*長さ*⟩*} \qquad 2 em

\hfill は無限に伸びる空白.英大文字で終わる文のピリオド直前に置く \@ やイタリック補正の \/ もスペーシングに影響.

#### 垂直スペース(行送り方向)

\smallskip \medskip \bigskip \vspace{*⟨*長さ*⟩*} \vfill \phantom{*⟨*文字列*⟩*} を用いると *⟨*文字列*⟩* と縦横同じ寸法の空白を作る. 行とページ

\par 改段落(空行と同じ)\noindent 行のインデントなし **\\\* 改行(改ページ禁止)\\[〈長さ〉] 改行(+垂直スペース)<br>\linebreak 行分割を促進 \pagebreak ページ分割を促進** \linebreak 行分割を促進 \pagebreak ページ分割を促進<br>\newpage 改ページ(段移動) \clearpage 全図表出力+改ペ **\clearpage 全図表出力+改ページ** 

## 記号・その他

#### 特殊記号

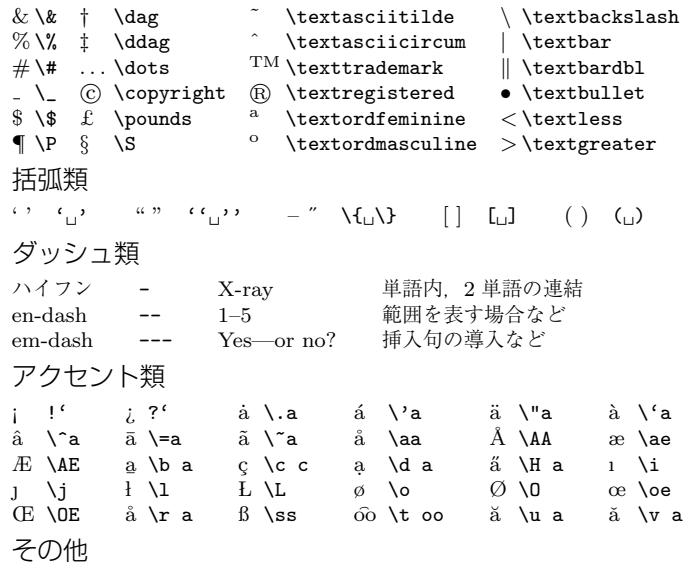

\today 現在の日付(面暦、和暦で形式を変更可能) \TeX/\LaTeX/\LaTeXe TEX/LATEX/LATEX 2*ε*(ロゴ)

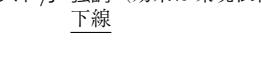

## 表組み

#### tabular 環境

\begin{tabular}{*⟨*列指定*⟩*} \begin{tabular\*}{*⟨*幅*⟩*}{*⟨*列指定*⟩*} *⟨*列指定*⟩* は次の文字を並べて指定:l = 左寄せの列,c = 中央寄せの列, r = 右寄せの列,p{*⟨*幅*⟩*} = 寸法指定の列,@{*⟨*区切り*⟩*} = 列間の区切り, \*{*⟨*回数*⟩*}{*⟨*データ*⟩*} = 繰り返し,| = 表全体の縦罫線. & 列の区切り<br>\\ 行の終端 \\ 行の終端 \cline{*⟨*開始*⟩*-*⟨*終了*⟩*} 範囲指定の横罫線 セルの結合:\multicolumn{*⟨*列数*⟩*}{*⟨*列指定*⟩*}{*⟨*テキスト*⟩*}.

#### tabbing 環境

\= タブ位置を設定 \> 次のタブ位置に移動 \\ 行の終端 \kill 非表示行(タブ位置設定)の終端

# 数式モード

\$*⟨*数式*⟩*\$ インライン数式 \begin{equation} 別行立て数式 \[*⟨*数式*⟩*\] 別行立て数式(式番号なし)

#### 数式の基本

 $p' = 0$  **p**'=0 *a*<sub>1</sub> **a**<sub>1</sub> **a**<sub>1</sub> *x*<sup>2</sup> x<sup>2</sup> x<sup>2</sup>  $\frac{3}{4}$  \frac{3}{4}  $\sqrt[5]{6}$  \sqrt[5]{6} \begin{array}{*⟨*列指定*⟩*} 行列用の表 数式モードではテキスト中で使える水平スペース命令のほかに以下が使える. \: 4*/*18 em 程度 \; 5*/*18 em 程度 \! *−*3*/*18 em 程度

スタイルと書体

\displaystyle 別行立てスタイル \textstyle インラインスタイル 書体の変更には \mathrm, \mathbf, \mathit, \mathsf, \mathtt, \mathmc, \mathgt および \mathnormal を用いる(組み合わせは不可).英大文字に 対してのみカリグラフ体への変更命令 \mathcal が利用できる(例:*ABC*).

#### 上下の装飾

*ab* \overline{ab} *ab* \overrightarrow{ab} *ab* \widehat{ab}<br>*ab* \underline{ab} *ab* \overleftarrow{ab} *ab* \widetilde{ab} *ab* \underline{ab}  $\overleftarrow{ab}$  \overleftarrow{ab}  $a + b$  \overbrace{a+b}  $a + b$  \underbrace{a+b}

 $\sim$ 

# ギリシャ文字

```
α \alpha β \beta γ \gamma δ \delta ϵ \epsilon
ζ \zeta η \eta θ \theta ι \iota κ \kappa<br>
λ \lambda μ \mu ν \nu ξ \xi  π \pi
λ \lambda µ \mu ν \nu ρ \rho σ \sigma τ \tau
ρ \rho σ \sigma τ \tau v \upsilon ϕ \phi <br>χ \chi ω \omega Γ \Gamma \Delta \Delta \Theta \Theta
              ω \omega Γ \Gamma \Delta \Delta <br>Ξ \Xi     Π \Pi     Σ \Sigma
Λ \Lambda Ξ \Xi Π \Pi Σ \Sigma Υ \Upsilon
Φ \Phi Ψ \Psi Ω \Omega ϖ \varpi φ \varphi
ε \varepsilon ϑ \vartheta ς \varsigma
二項演算子
```

```
× \times ÷ \div ∨ \vee ▷ \triangleright
· \cdot ∓ \mp ∧ \wedge △ \bigtriangleup
* \ast ± \pm ⊎ \uplus ▽ \bigtriangledown<br>
* \star   ∩ \cap   ∩ \sqcap </> </>
d \triangleleft
                                  ⋆ \star ∩ \cap ⊓ \sqcap ◁ \triangleleft
 ∨ \setminus ∪ \cup / \cup <i>√ \oslash ⊙ \odot
⊘ \oslash ⊙ \odot • \bullet ‡ \ddagger \otimes \otimes \oplus \oplus o \circ \cap \bigcirc
⊗ \otimes ⊕ \oplus ⊙ \circ ⊖ \ominus ≀ \wr ∐ \amalg
                                                       ⊖ \ominus ≀ \wr ⨿ \amalg \mathbin{⟨記号⟩}
```
関係演算子

*̸*= \neq *⊃* \supset *⊥* \perp *∥* \parallel *|* \mid *≤* \leq *⊂* \subset *≡* \equiv *=* \doteq<br>*>* \geq *⊃* \supseteq *~* \sim *≃* \simeq  $\equiv \equiv \equiv \check{\ } \dot{\ }$ <br>  $\sim \sim \; \star \quad \simeq$   $\equiv \; \mod \;$ *≥* \geq *⊇* \supseteq *∼* \sim *≃* \simeq *|*= \models *≫* \gg *⊆* \subseteq *∼*= \cong *≈* \approx *∝* \propto *≪* \ll *⊑* \sqsubseteq *≻* \succ *⪰* \succeq *⊣* \dashv  $∈ \in \mathbb{Z} \subset \text{Spec } \mathbb{Z} \subset \text{Spec } \mathbb{Z} \subset \mathbb{Z} \setminus \mathbb{Z} \setminus \mathbb{Z} \setminus \mathbb{Z} \setminus \mathbb{Z} \setminus \mathbb{Z}$ *∋* \ni *▷◁* \bowtie *̸* \not \mathrel{*⟨*記号*⟩*} 関係演算子の前に \not を前置すると,その否定形を作ることができる. 大型演算子 ∫ \int ⊗ \bigotimes ∩ \bigcap ∪ | \bigcup  $\overline{\mathbf{f}}$ \oint ⊕ \bigoplus ⊎ \biguplus ⊔ | | \bigsqcup ∑ \sum ⊙ \bigodot ∨ \bigvee ∧  $\Lambda$  \bigwedge ∏ \prod ⨿ \coprod *<sup>∫</sup>* \smallint \mathop{*⟨*記号*⟩*} 括弧類 *⟨* \langle *⌈* \lceil *⌊* \lfloor \lgroup \lmoustache **⟩ \rangle <sup>1</sup> \rceil** *j* **\rfloor** *j* **\rgroup** *i* **\rmous<br>**  $\vert \vert \vert \vert \$  **\mathopen{{** $\equiv$ **}} \matholose{{** $\equiv$ **}}**  \rgroup ) \rmoustache *|* | *∥* \| \mathopen{*⟨*記号*⟩*} \mathclose{*⟨*記号*⟩*} \left*⟨*開き括弧*⟩⟨*数式*⟩*\right*⟨*閉じ括弧*⟩* で括弧類のサイズを自動調整. 矢印類 → \to <sup>←</sup> \hookrightarrow *⇑* \Uparrow → \end{valightarrow / \Uparrow *∖gets* ← *\hookleftarrow → \hendeftarrow ↗* \nearrow *<sup>↔</sup>* \leftrightarrow *⇀↽* \rightleftharpoons *↘* \searrow *⇀* \rightharpoonup *−→* \longrightarrow *↖* \nwarrow *⇁* \rightharpoondown =*⇒* \Longrightarrow *↙* \swarrow *↼* \leftharpoonup *←−* \longleftarrow *<del>√</del> \Leftharpoondown*  $\leftarrow$  *\Longleftarrow*  $\leftrightarrow$  *\Leftrightarrow*  $\leftrightarrow$  *\longleftrightarrow 7→* \longmapsto  $\Leftrightarrow$  \Leftrightarrow  $\leftrightarrow$  \longleftrightarrow  $\Rightarrow$  \Rightarrow 1 \updownarrow  $\leftrightarrow$  \Longleftrightarrow *⇒* \Rightarrow *↕* \updownarrow *⇐⇒* \Longleftrightarrow *⇐* \Leftarrow *↓* \downarrow \iff(前後の空白大) *↑* \uparrow *⇕* \Updownarrow 関数名 \log \sin \arcsin \sinh \max \arg \exp \ker \lg \cos \arccos \cosh \min \lim \Pr \dim \ln \tan \arctan \tanh \sup \limsup \gcd \hom \sec \csc \cot \coth \inf \liminf \deg \det アクセント類 *a*¯ \bar{a} *a*´ \acute{a} *a*˙ \dot{a} *a*¨ \ddot{a}  $\vec{a} \wedge \vec{a}$   $\hat{a} \hbox{ where } a \in \hat{a}$  \mathring{a}  $\hat{a} \hbox{ the } a \tilde{a}$  $\hat{a} \hat{a} \cdot \hat{a}$ その他 **A** \spadesuit *♭* \flat *√* \surd<br>♡ \heartsuit *b* \natural  $\cup$  \smile \surd *∇* \nabla *♡* \heartsuit *t*<sub>1</sub> \natural  $\sim$  \smile *∂* \partial  $\lozenge$  \diamondsuit *t*<sub>1</sub> \sharp  $\sim$  \frown  $\infty$  \infty  $\Delta$  \diamondsuit  $\sharp$  \sharp *⌒* \frown ∞ \infty \clubsuit / \prime T \top ∠ \angle *♣* \clubsuit *′* \prime *⊤* \top *̸* \angle  $\ddot{\text{A}}$  **\Re**  $\perp$  \bot  $\triangle$  \triangle<br>\backslash  $\Im$  \Im  $\forall$  \forall  $\exists$  \exists *\* \backslash *ℑ* \Im *∀* \forall *∃* \exists *ℵ* \aleph ¯*h* \hbar *¬* \neg *∅* \emptyset *ℓ* \ell  $\wp$  \wp *i* \imath *j* \jmath *· · ·* \cdots *. . .* \ldots . . \vdots . . \ddots

# 相互参照・目次・索引・文献リスト

これらの機能を利用するには一般に platex を複数回実行する必要がある.

#### 相互参照

\label{〈ラベル〉} 相互参照用のラベルをセット<br>\ref{〈ラベル〉} ラベル位置 (章や図表, 式番 ラベル位置(章や図表,式番号など)を出力 \pageref{*⟨*ラベル*⟩*} ラベル位置のページ番号を出力

## 目次

toc \tableofcontents 目次 (tocdepth カウンタで掲載項目を調整) lof \listoffigures 図目次 lot \listoftables 表目次 項目の追加:\addcontentsline{*⟨*目次の種類*⟩*}{*⟨*項目の種類*⟩*}{*⟨*項目*⟩*}.

#### 索引

\index{*⟨*上位項目*⟩*!*⟨*読み*⟩*@*⟨*項目*⟩*|*⟨*体裁*⟩*} 索引項目の追加 ind ファイルは mendex で処理. 索引の出力には別途パッケージが必要.

#### 文献リスト

\cite[*⟨*コメント*⟩*]{*⟨*キー*⟩*,*⟨*キー*⟩*,. . . } 対応する文献を引用 **\begin{thebibliography}{**/最大ラベル>} 文献リスト用の箇条書き<br>**\bibitem[**/ラベル〉]{/キー〉} /テキスト〉 文献項目の記述 \bibitem[*⟨*ラベル*⟩*]{*⟨*キー*⟩*} *⟨*テキスト*⟩* 文献項目の記述 pbibtex を用いて文献リストをデータベースから自動生成する方法もある.

# pLATEX 文書のサンプル

\documentclass[12pt,a4j,dvipdfmx]{jarticle} \usepackage{url} % \url 命令を利用 \usepackage{otf} \title{p\LaTeXe をもっと便利に} \author{朝倉卓人\thanks{e-mail: \texttt{wtsnjp@gmail.com}}}

\begin{document} \maketitle

\section\*{\LaTeX 関連の情報や成果物を入手しよう} 近年人気のディストリビューション(\TeX\ Live 等)を利用している場合, 自力で入手しなくとも数多くのクラスやパッケージが最初からインストール されている.

より多くの情報や成果物を入手するには表\ref{表:サイト集}掲載のサイトを 訪れるとよい.

\begin{table}[bth!] \centering \caption{\emph{有益なサイト}.英語のサイトも含まれている.} \label{表:サイト集} \begin{tabular}{lll} \emph{サイト名} & \emph{URL} & \emph{説明} \\ \hline \TeX\ Wiki & \url{https://texwiki.texjp.org/} & 日本語情報の宝庫 \\ TUG & \url{https://www.tug.org/} & \TeX\ Users Group のサイト \\ CTAN & \url{https://www.ctan.org/} & 世界から成果物が集まる \\ \end{tabular} \end{table} \end{document}

LATEX 2*ε* <sup>版</sup> *⃝*c 2006 Winston Chang http://www.stdout.org/~winston/latex/ pLATEX 2*ε* <sup>版</sup> *⃝*c 2017 Takuto Asakura https://wtsnjp.com/pdf/platexsheet.pdf バージョン:3.0, 作成日:2017/12/01